一中身 、官公庁、学校、公共施設のページを作る人 部下の作たページをチャクするん 個人のページからコミュニテーを広げた 明 イマイチという 作れと言わ 日から会社 ほいいのに マクセス数 はのよ ・ームページネ

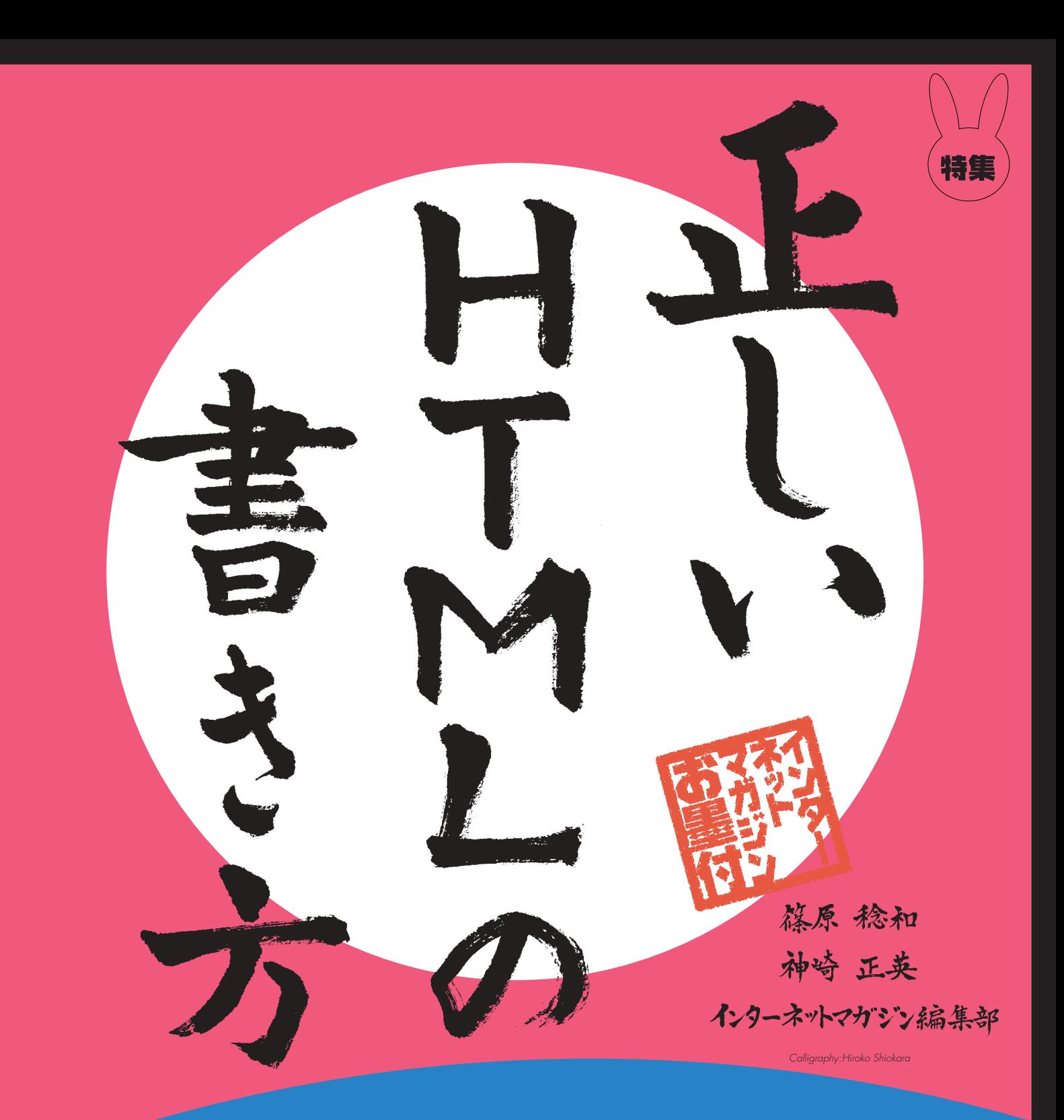

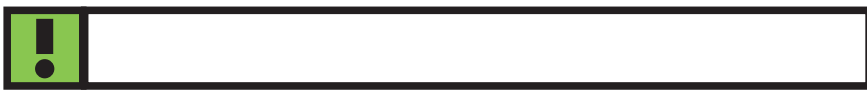

**Usability** 

**ATM** 

**ウェブサイトに対しても使い勝手を向上さ**

<u>ニュールセンは、ユーザビリティーの特性を5つ</u>

 $\bullet$ 

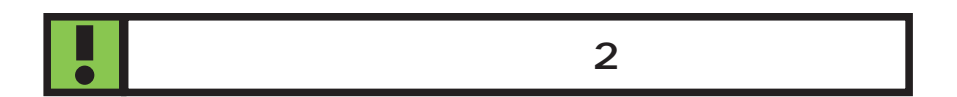

**2** 1**さまざまな製品で試みられてきたテスト 8秒 2** 

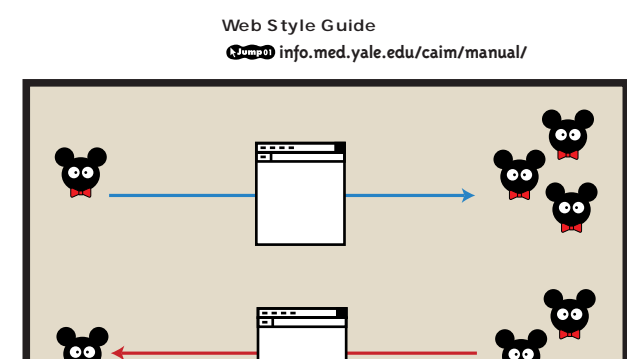

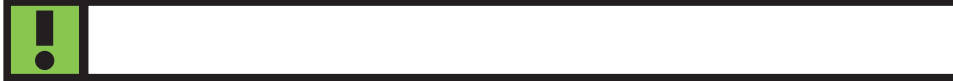

**Accessibility** 

**W3C ている(215ページ参照)** W3C

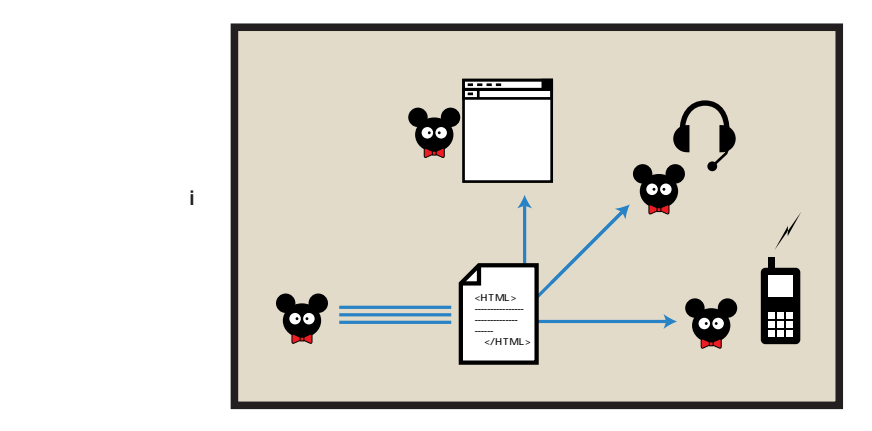

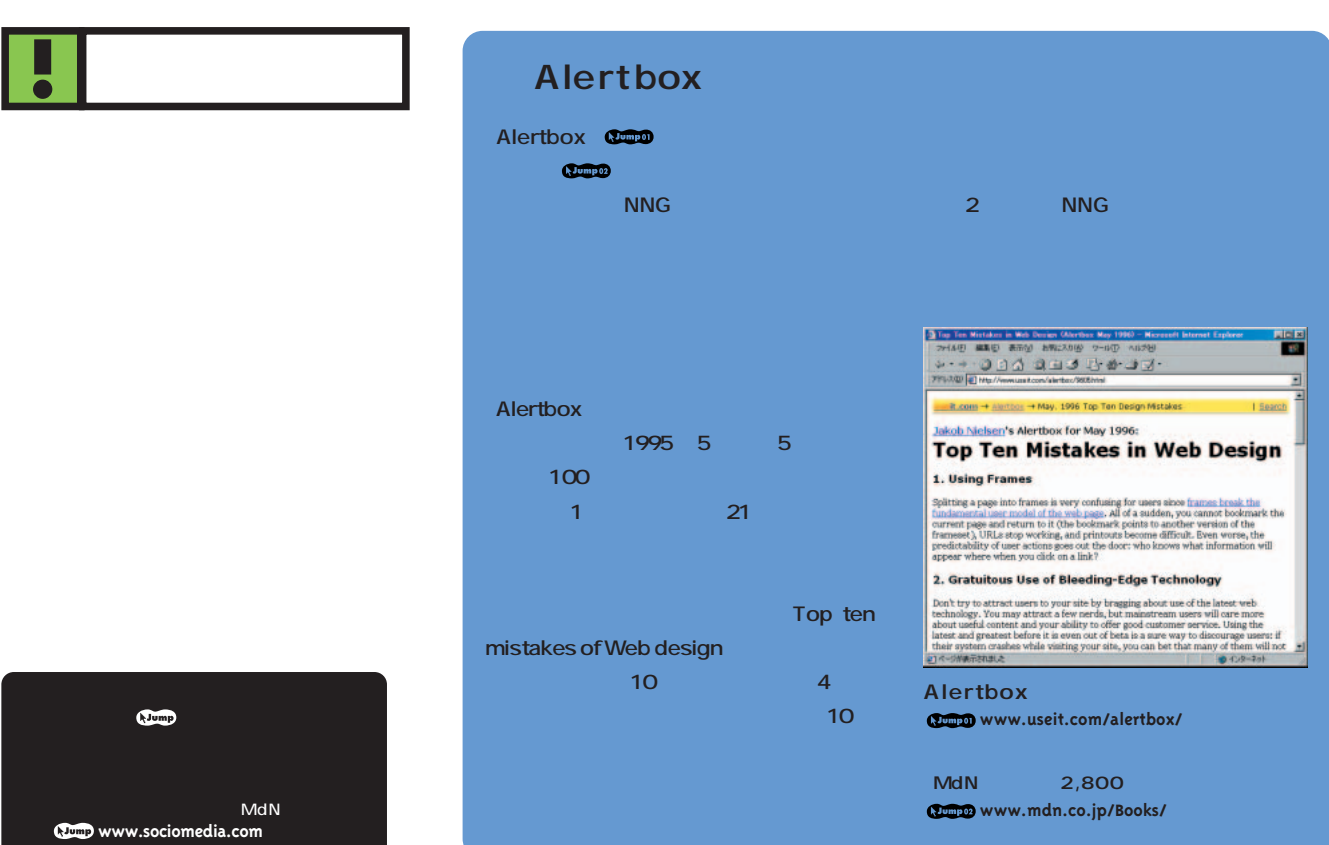

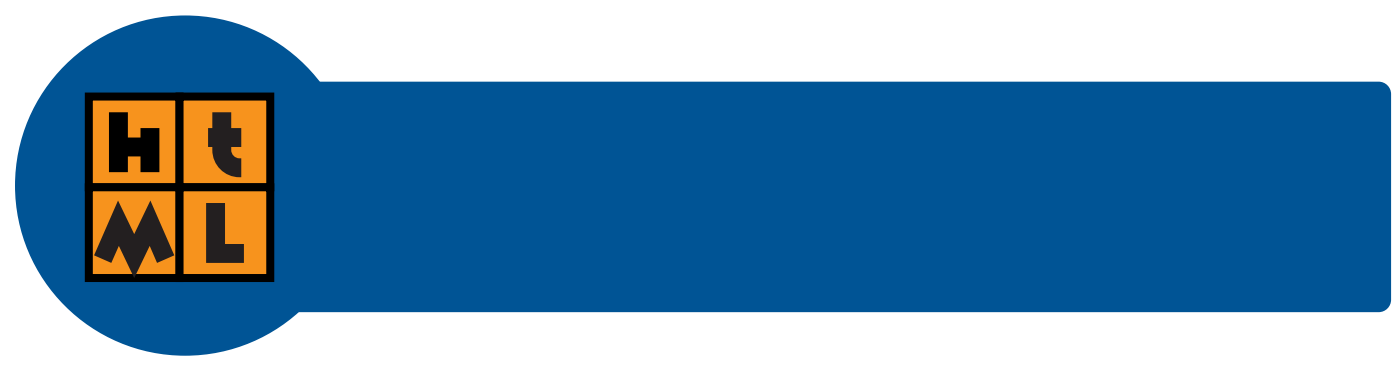

**1 ユーザビリティーは全体の設計から**

**4.URL設計**

**2. 3.サイト設計 には、スタイルシートを活用している。 イン設定を1つのスタイルシートにまとめ、 /imports」というディレクトリーを用意 URLも変更せざるを得ない。扱う商品が URL URL** 

**<link rel="stylesheet" href="mystyle.css" type="text/css">**

**1.コンセプト**

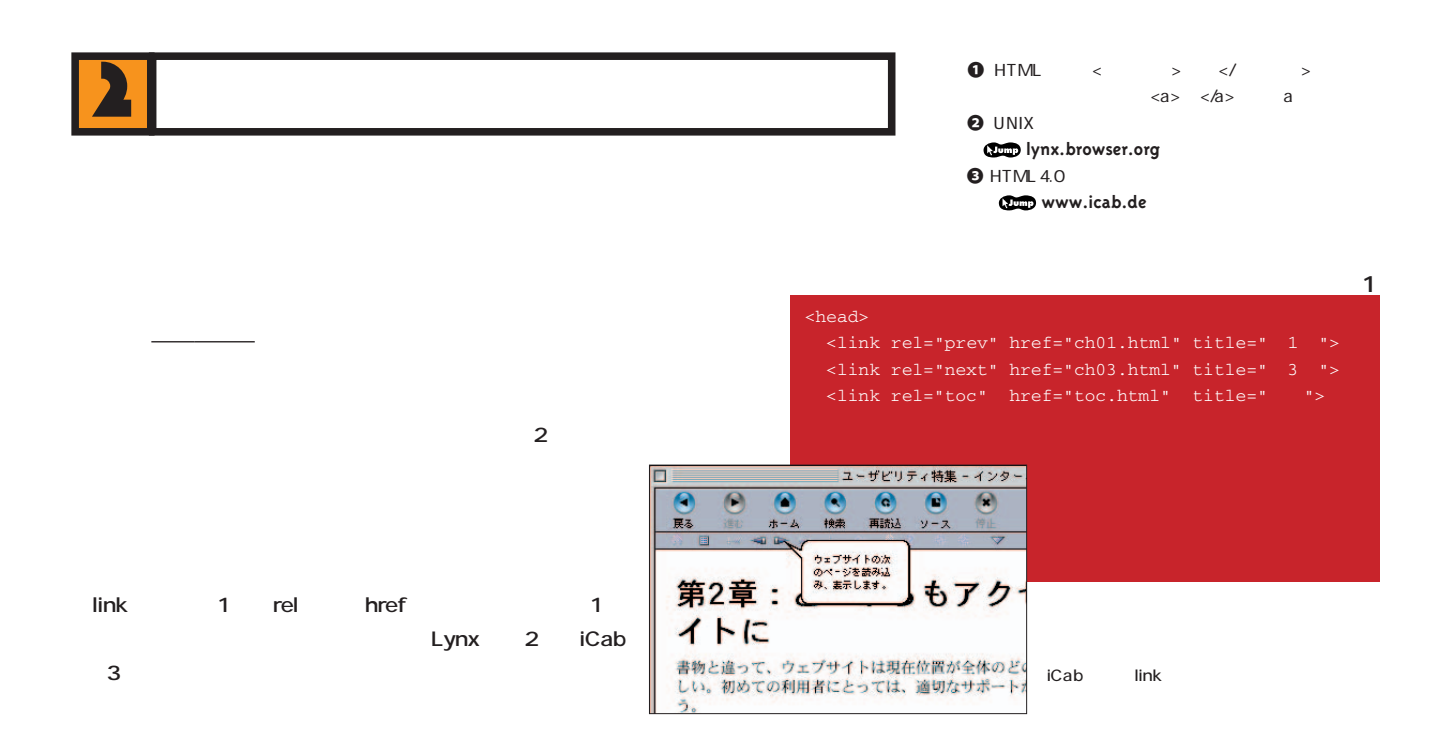

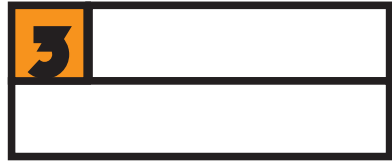

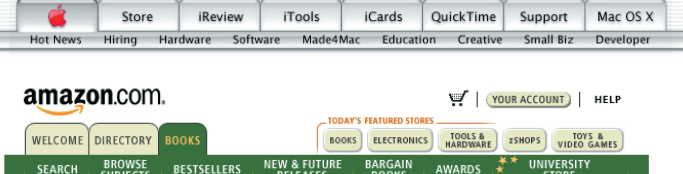

Amazon.com

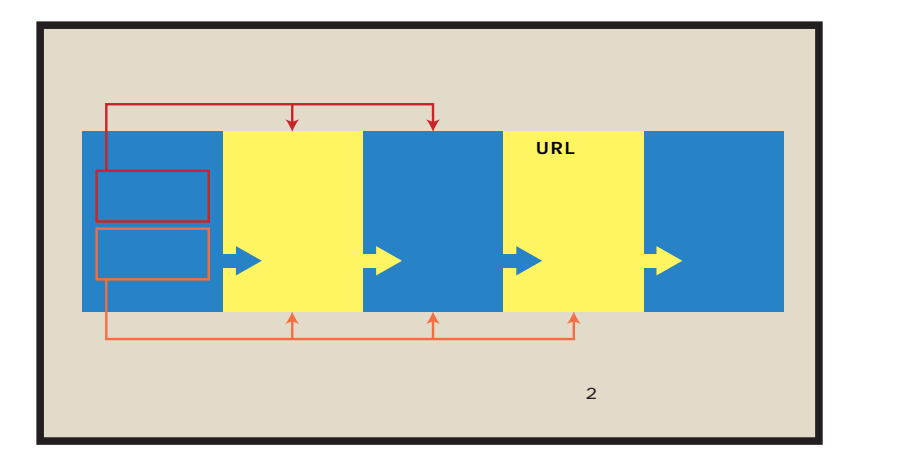

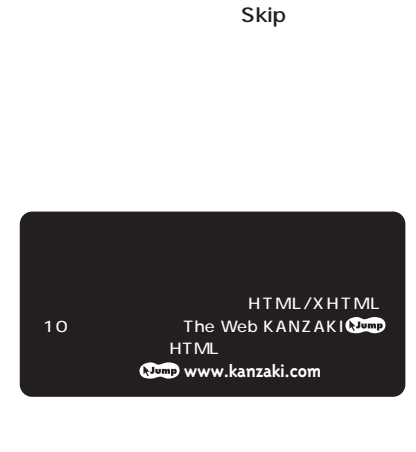

**4 できるように、アンカー(注4)を具体的** ウェブ文書の場合、書物と違って全体像が見えないので、次の内容を把握できるようにするため<br>に、アンカーを具体的に配送することが重要だ。作者は<u>サイトの権</u>造が頭に入っているから、簡<br>単なアンカーでもリンク先の内容は分かると思いがちだが、初めての利用者は、それでは次の行<br>き先が分からず、迷ってしまうことになる。 <u>使いやするの観点</u>かも言えば、リンクは本文に埋め込むよりも、パラグラフや節の単位でまとめ<br>で「参考リンク」という形で列挙する方が使いやすい。本文のフレーズに設定したリンクは見落<br>としやすいし、文章の流れからアンカーとしてリンク先を詳しく説明することが難しいからだ。 ● ウェブ文書の場合、書物と違って全体微が見えないので、次の内容を把握できるようにするため<br>に、アンカーを具体的に記述することが重要だ。作者はサイトの構造が頭に入っている<sup>[1]</sup>から<br>簡単なアンカーでもリンク先の内容は分かると思いがちだが、初めての利用者は、それでは次の<br>行き先が分からず、迷ってしまうことになる。 **ンクは本文に埋め込むよりも、右の**2**のよ** 使いやすさの観点<sup>(21</sup>から言えば、リンクは本文に埋め込むよりも、パラグラフや節の単位でまと<br>めて「参考リンク」という形で列挙する方が使いやすい。本文のフレーズに設定したリンクは見<br>落としやすいし、文章の流れからアンカーとしてリンク先を詳しく説明することが難しいからだ。 1.<u>作者の考える構造とユーザーのメンタルモデルについて</u><br>2.ユーザビリティについての概<u>説</u>  $\boldsymbol{\Theta}$ ウェブ文書の場合、書物と違って全体像が見えないので、次の内容を把握できるようにするため<br>に、アンカーを具体的に配送することが重要だ。作者は<u>サイトの種造</u>が開に入っているから、関<br>単なアンカーでもリンク先の内容は分かると思いがちだが、初めての<mark>XV指者と、それでは次</mark>の行<br>き先が分からず、迷ってしまうことになる。 title キモノンの、このソンプルの2つになる。<br>- き先が分からず、迷ってしまうことになる。<br>- 使いやすさの観点から言えば、リンクは本文に埋め込むよりも、パラ<del>ソファンPAPを3番を2コップ</del><br>- 使いやすさの観点から言えば、リンクは本文に埋め込むよりも、パラ<del>ソファンPAPの中</del>間で<del>さ</del>てある<br>としやすいし、文章の流れからアンカーとしてリンク先を詳しく説明することが難しいからだ。<br>としやすいし、文章の流れからアンカーとしてリンク先を詳し **title** 

title **たアンカーにマウスを載せると、**3**のよう**

**いやすさで訪問者の をつかめ! <sup>H</sup> <sup>T</sup>**

**M L**

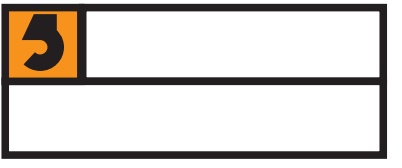

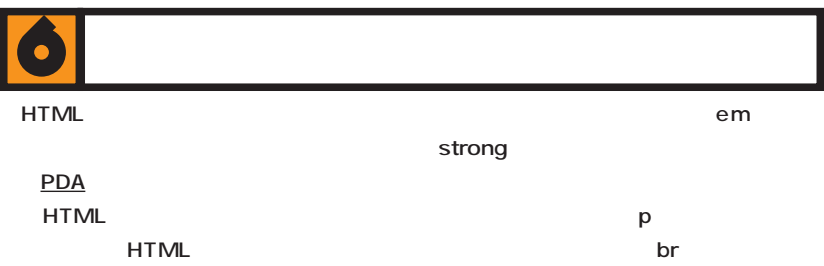

 $\bullet$ 

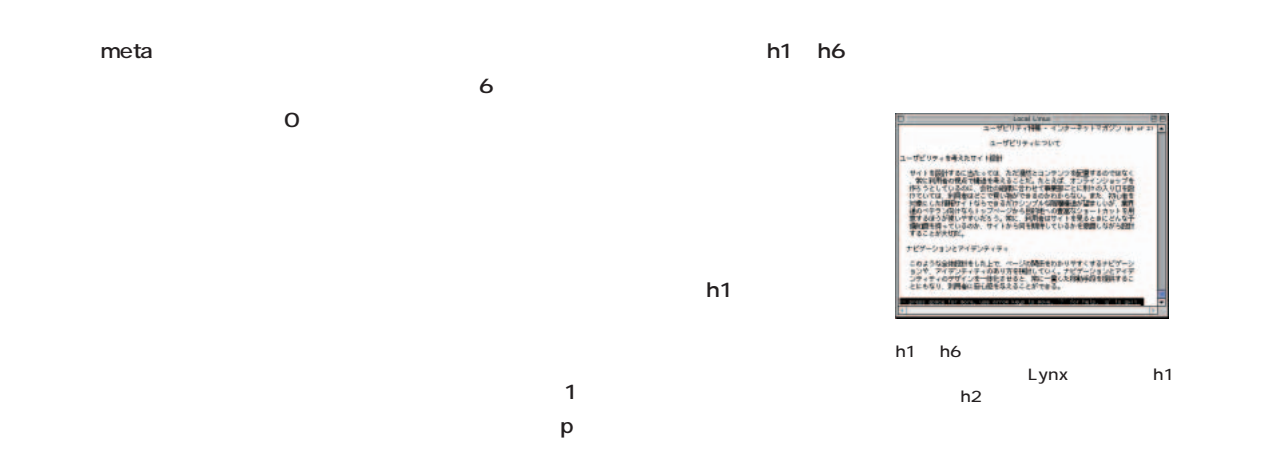

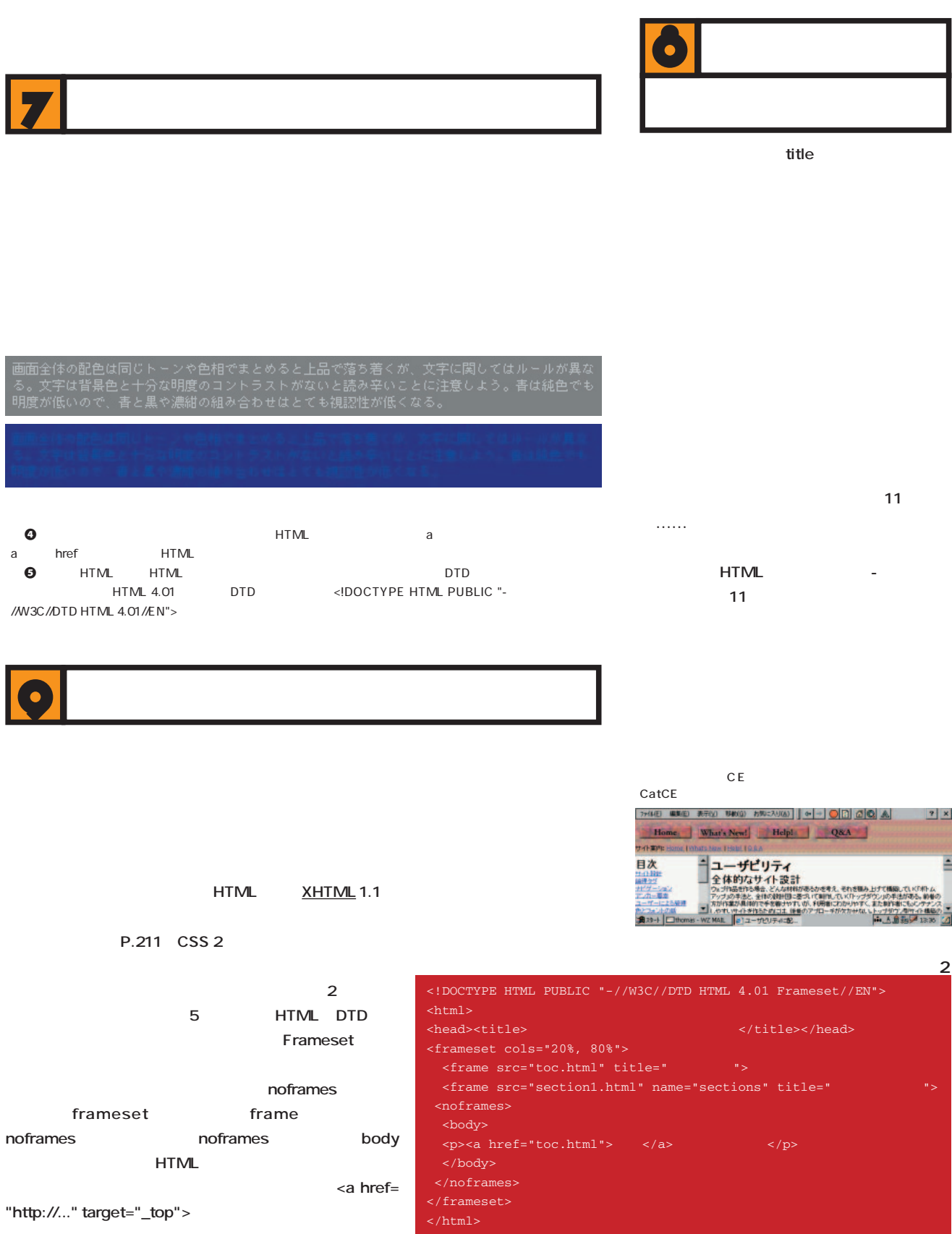

## 意味の通りやすさに気を配る ー<br>ユーザーは昭和サッホらである。コンピュータの画面で文字を読むのはあまり快適ではないし、通<br>行わる私のでフロセスしているのだがも、ページをポっと味ので欲に空つかどうかを判断し、相打<br>ちとなってしまうのだ。<br>ちとなってしまうのだ。 ロビルフモロロののは、<br>した現出しるこまめに閉想することで、最適を結めただけでも文書のアウトラインが確に入りやす<br>くなる。<br>くなる。 関係の植えて、管理に裏約を用意する、重算な語句を提携業業(em.stronp)でマークアップす<br>さ、交を任くするなどの配慮が考えられる。要は普通の続きやすい交差の表を方と同じなのだが、<br>ウェブの場合は特に 導入ページを作らない ユーザーにうまく相当をつかんでもらうためには、見出し事業を通信に使う。内容をきちんと思<br>特した見出しるこまめに用意することで、通過も明めただけでも交易のアウトラインが開に入り<br>やすくなる。 「同様の観点で、開想に実行を用意する、重要な話句を)<br>※、文を経てするなどの配慮が考えられる。要は書籍<br>※、ラェブの場合は特にモニタ画面上でポイントがす ○導入ページを作らない ユーザーは早く情報にたどり有きたい。学習気のあるデザインは悪くないが、その結果として後<br>眠へのアクセスが悪くなるページに対して、利用者の所得は悪心い。 。<br>とりわけ神社の悪いのが、日次の前に運かれる橋入べージだ。ブランディングを知ってか、それ<br>ともプレゼンテーション受けが目的か、最後にFlashなどを使ったくだらないおまけを押しつけ

ユーザビリティについて

**13 いコンテンツをテーブルで囲まない**

HTML

70K

#### em strong

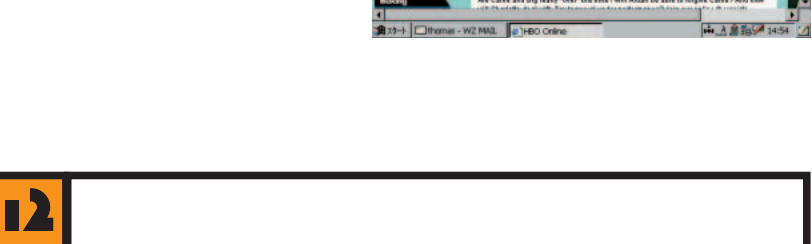

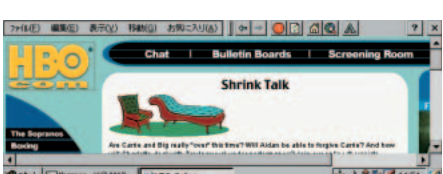

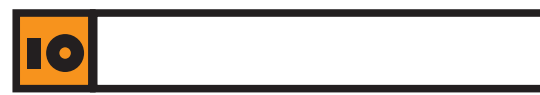

**M L**

**いかい**<br>人の中には、その他には、その他には、その他には、その他には、その他には、

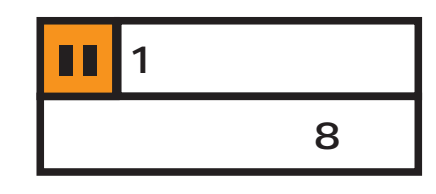

**最近のウェブ制作者の世界では、「8秒**

**ムを使っている利用者が8秒以内にページ**

**いにせよ、この8秒という値はリアリティ**

**データ量だ。そうすると、1ページの許容**

**イト程度までということになる。週刊誌1 2000** 4K **スト中心なら50Kバイトは余裕だから、あ**

56kbps 64kbps

**14.4kbps** 

**ISDN** 

50<sup> $60K$ </sup>8

14.4kbps

**50K** 

1 7,300

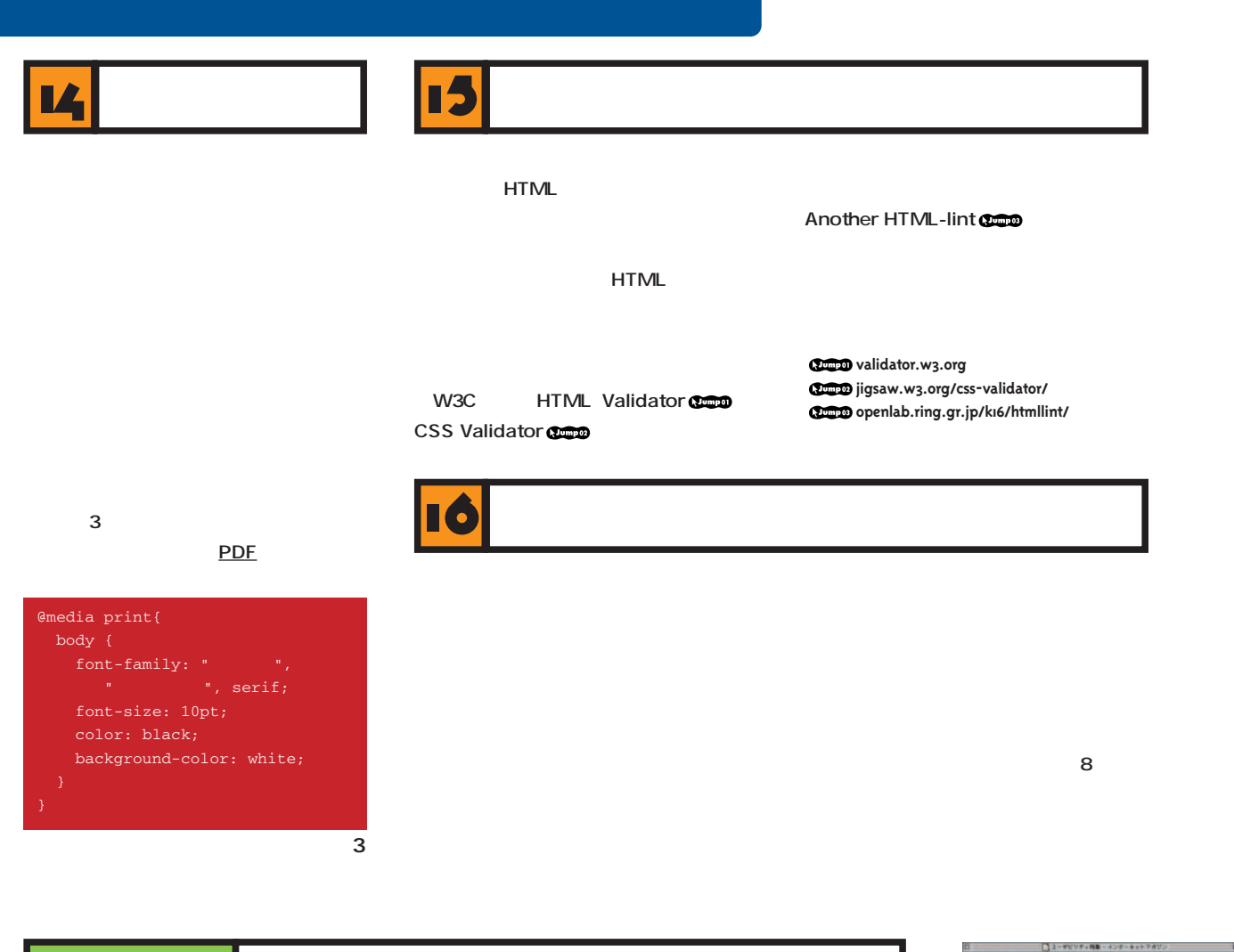

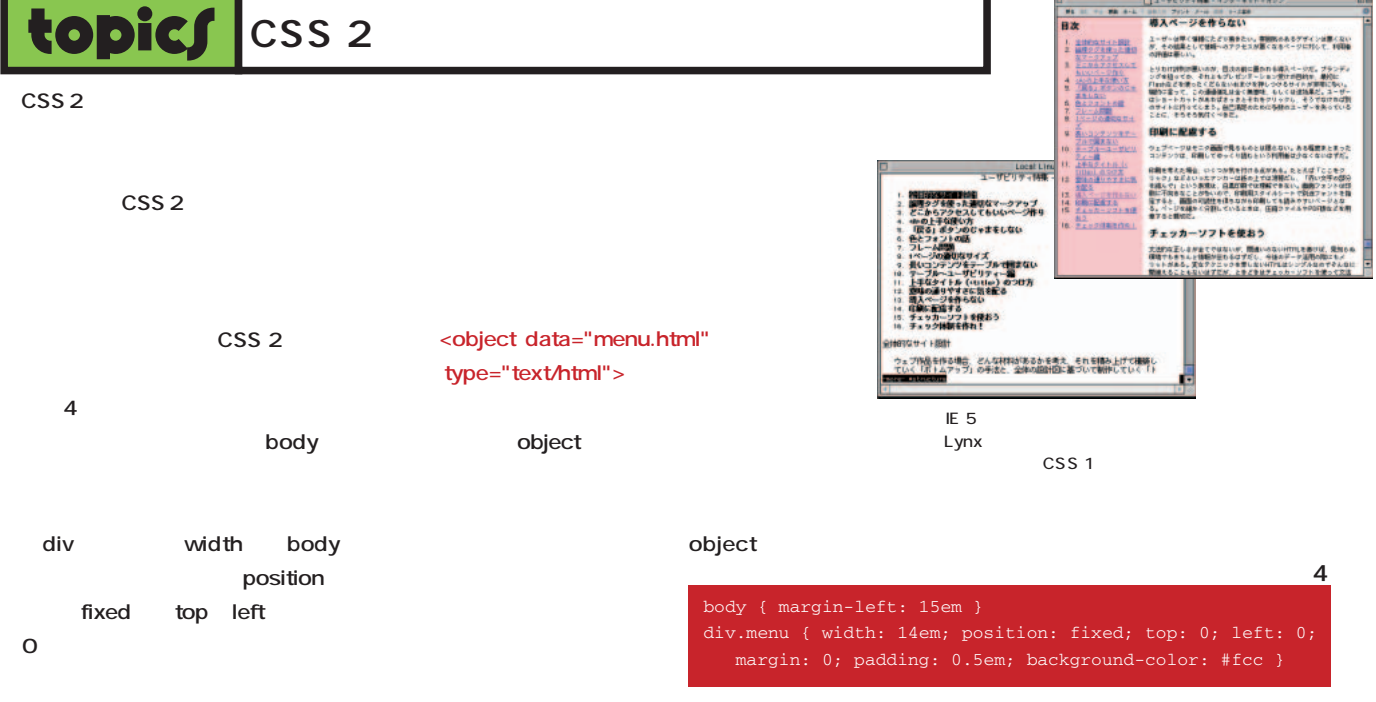

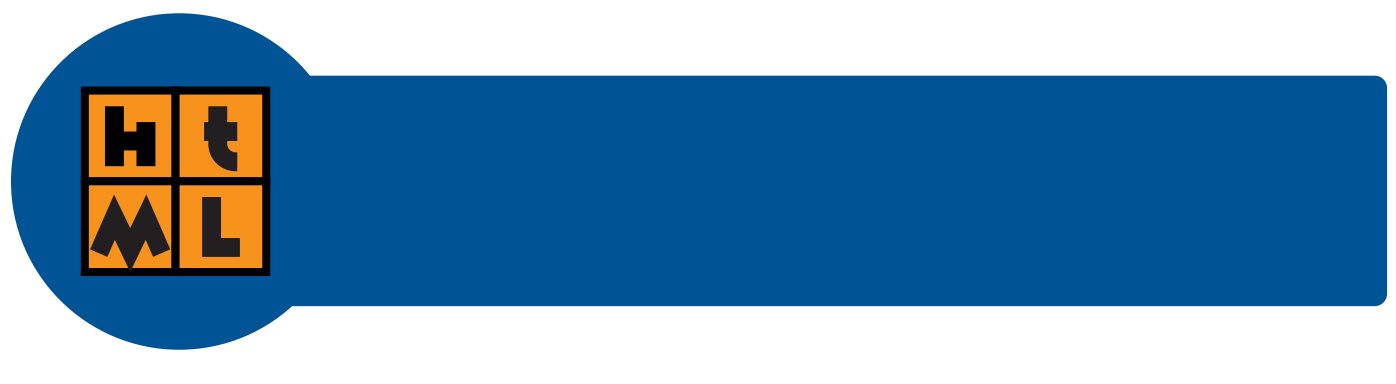

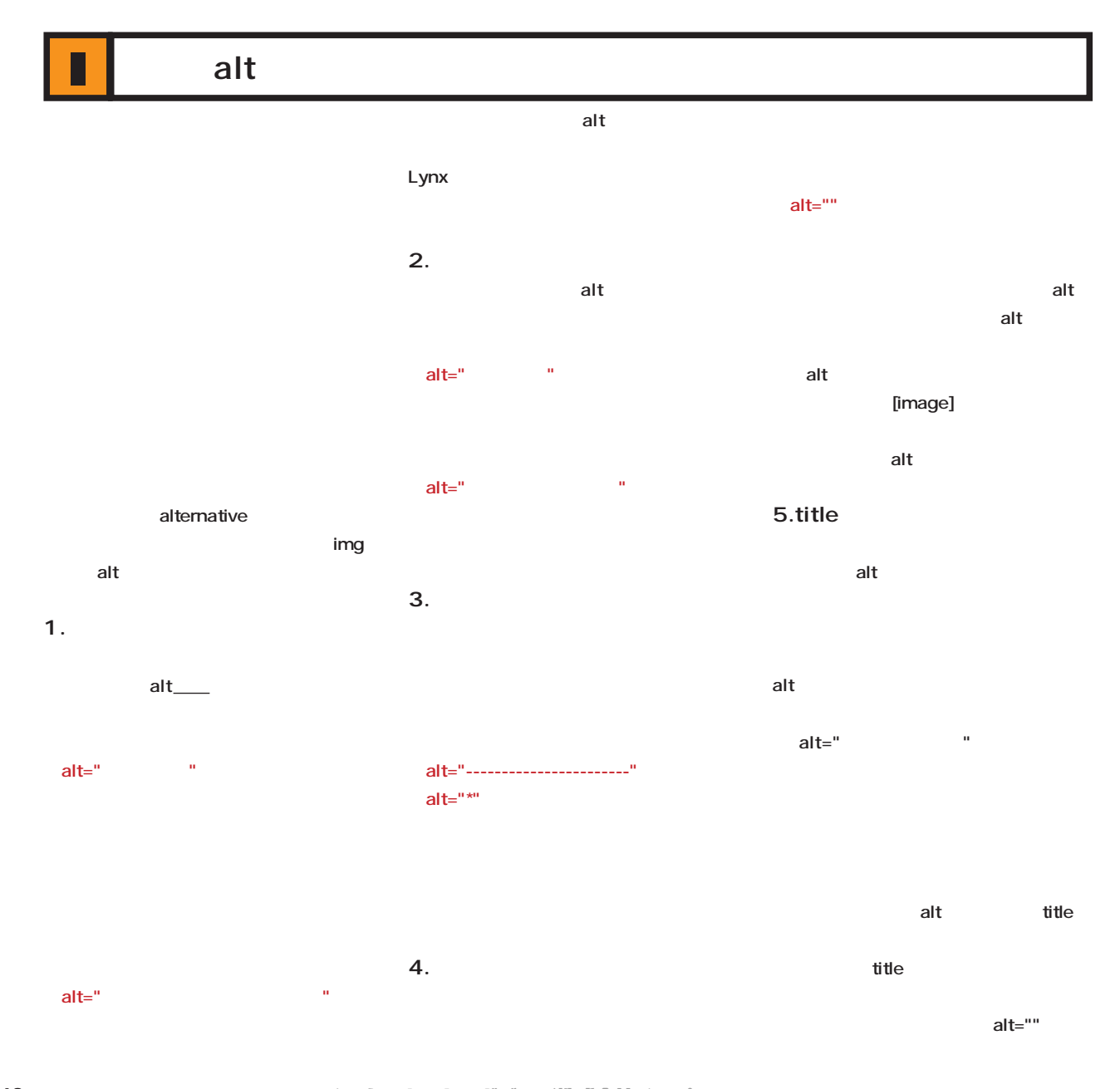

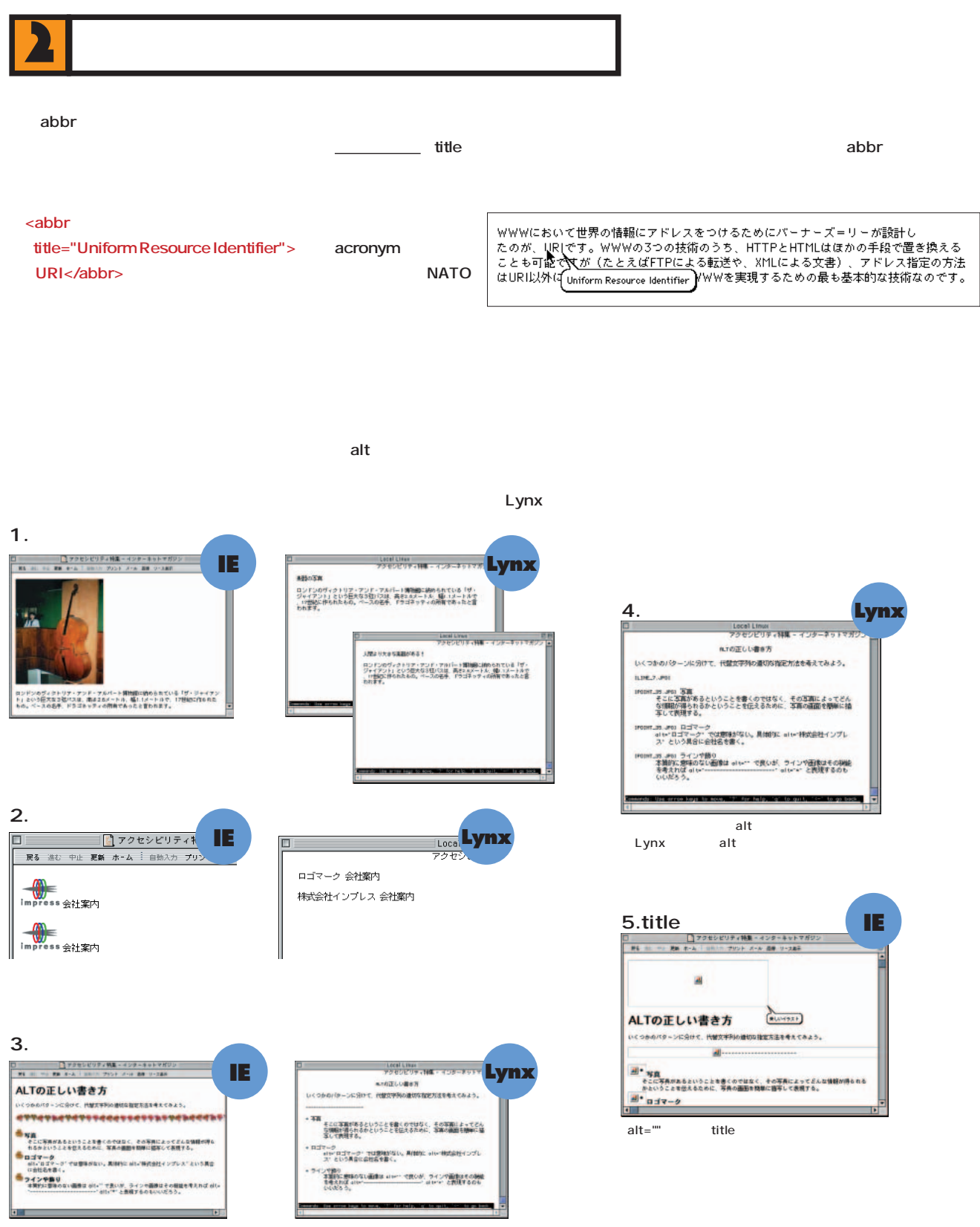

 $alt="$ 

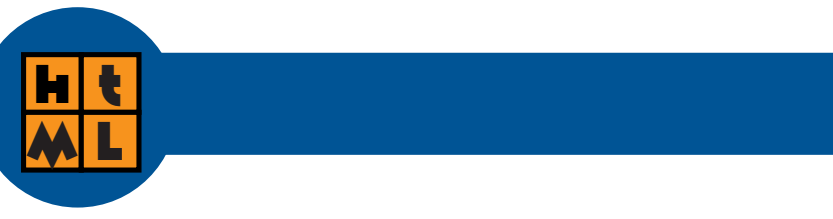

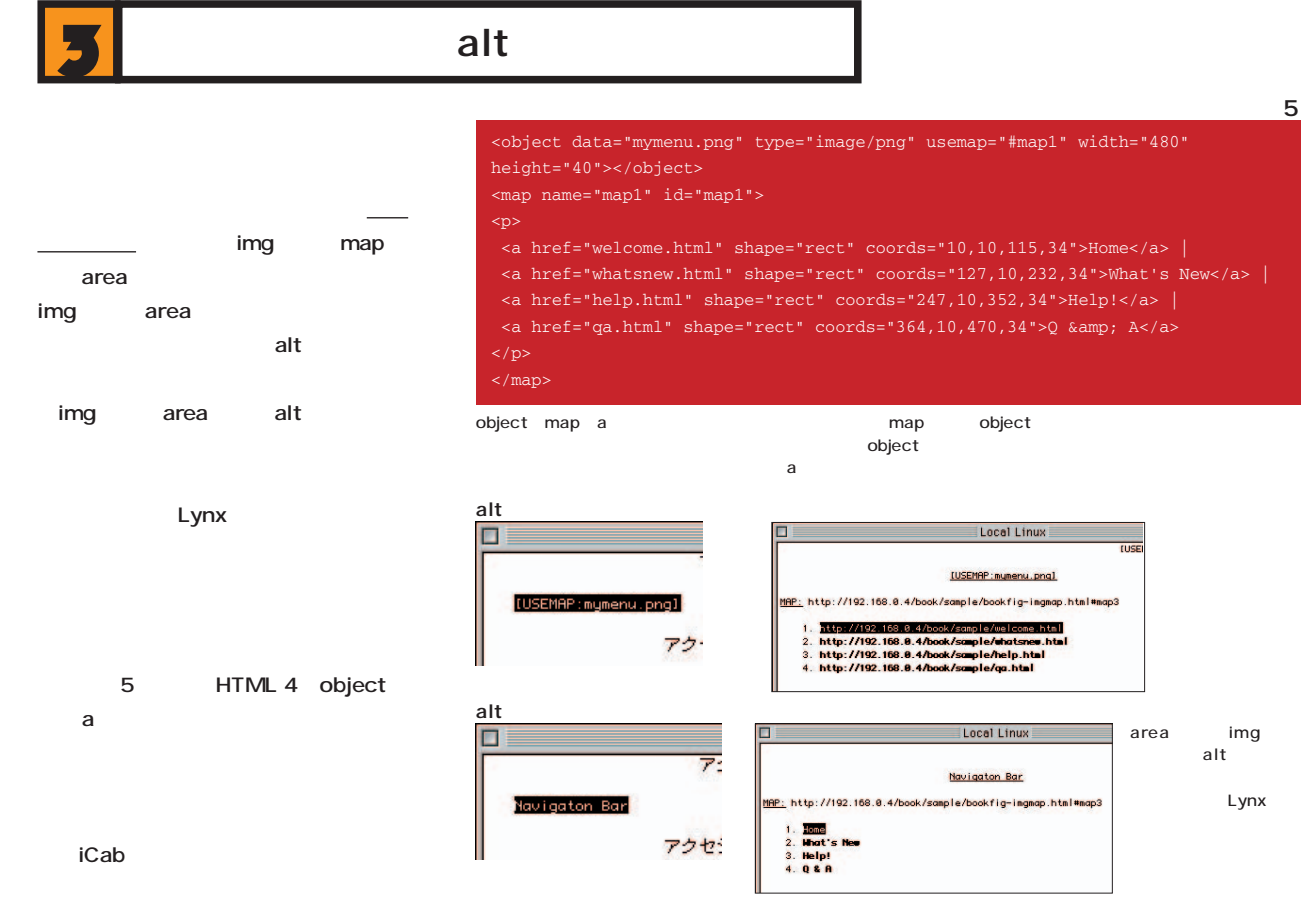

href="javascript:......> **4 スクリプトとプラグインにも代替手段を**

embed

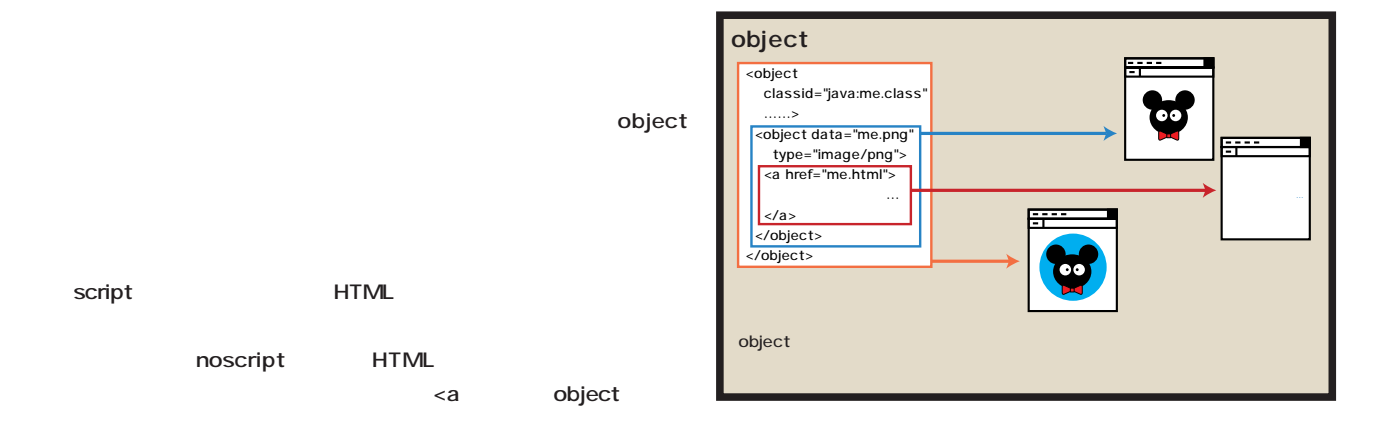

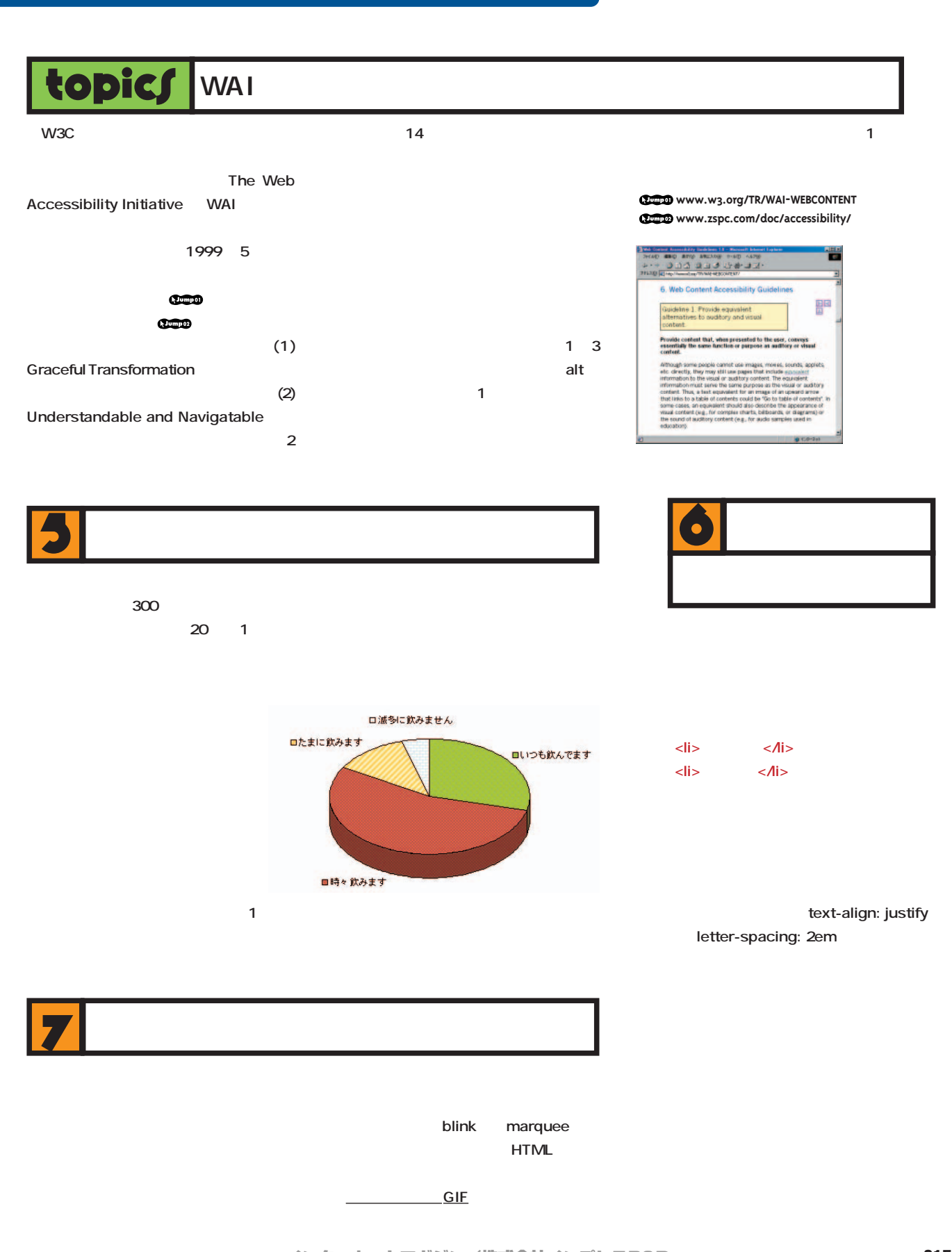

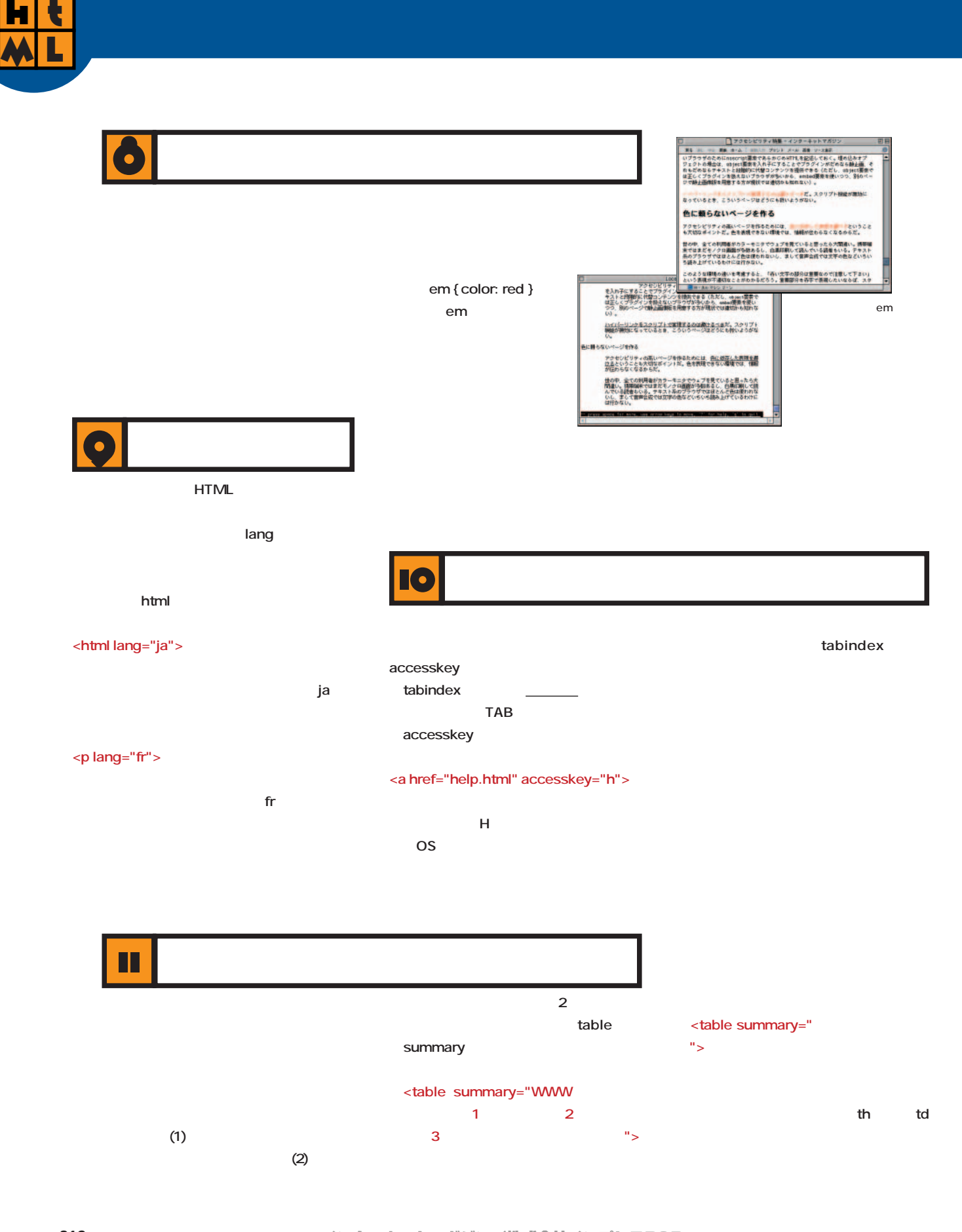

**H**

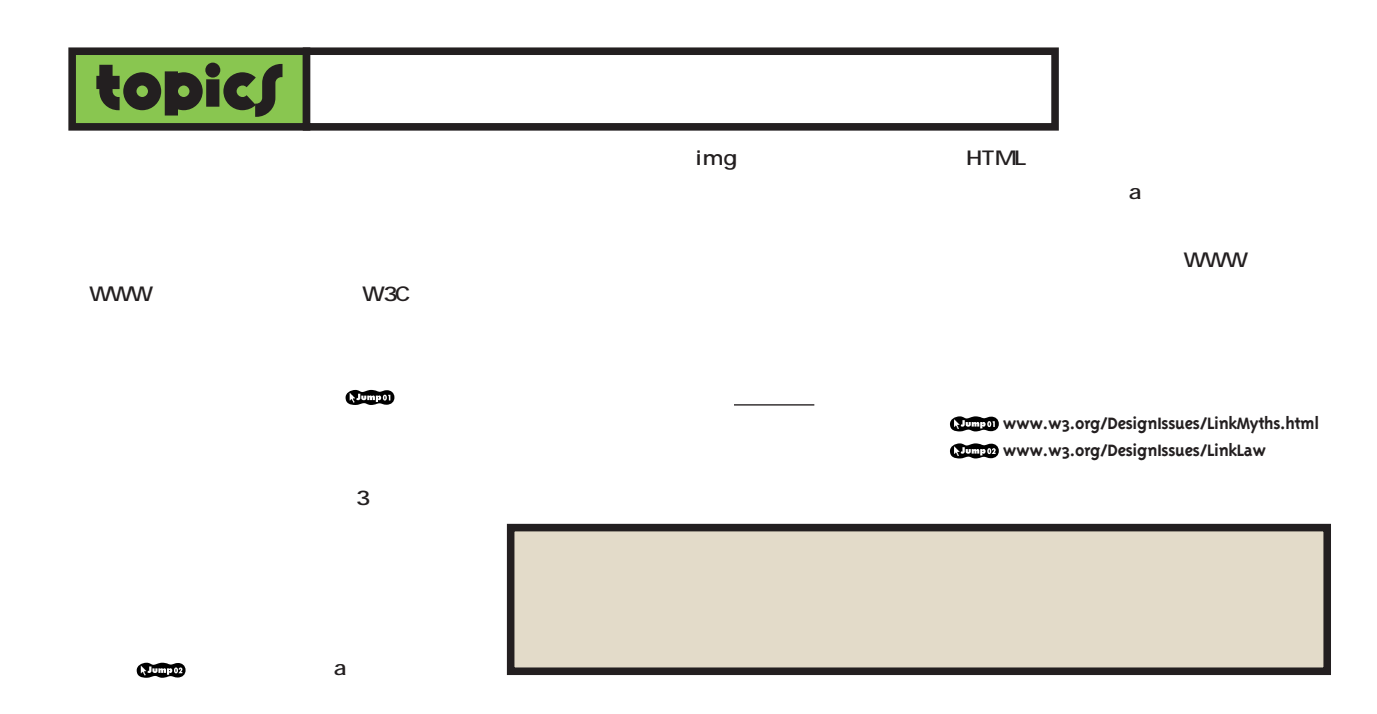

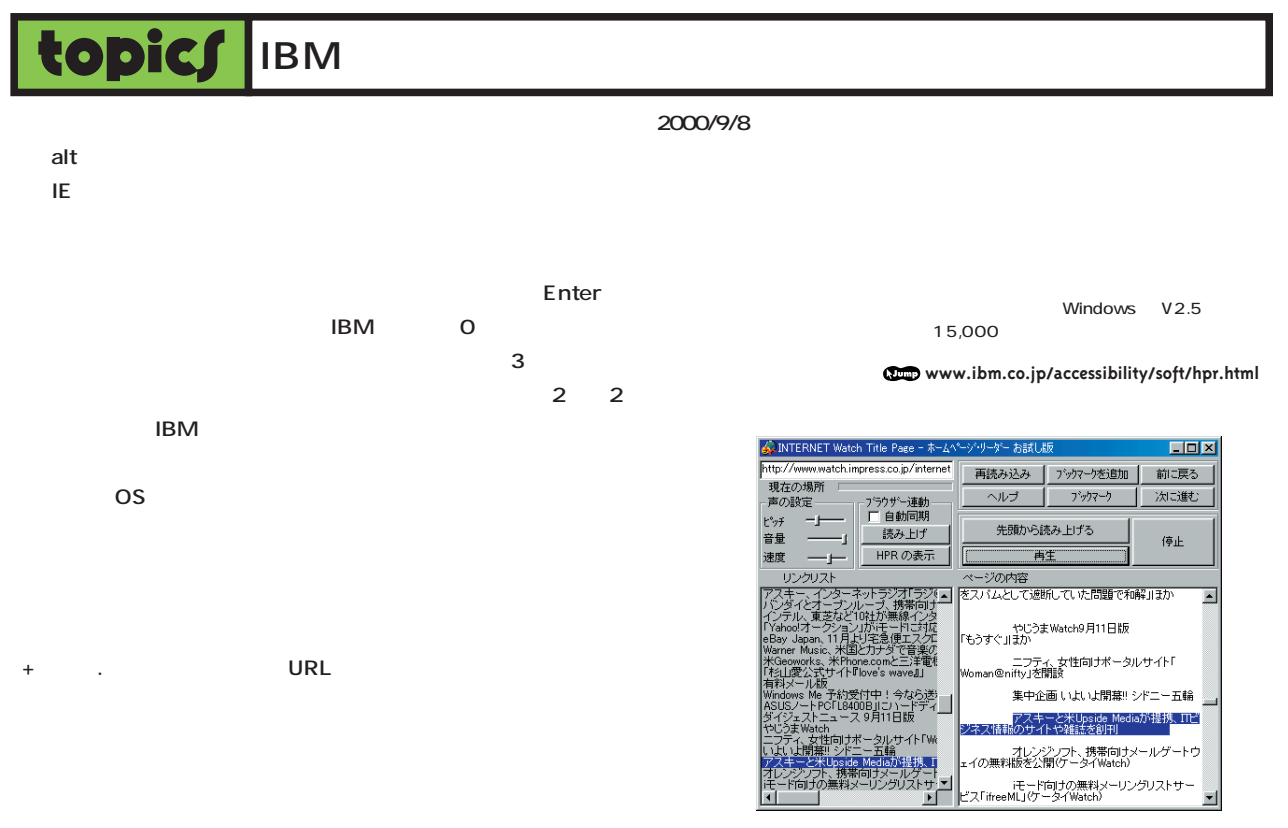

**Internet Watch** 

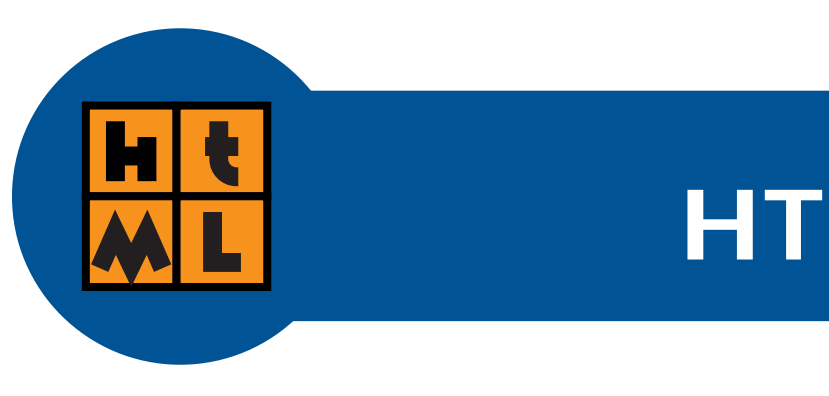

# 有名**サイ** HTML**チェック!**

 $\overline{7}$ 

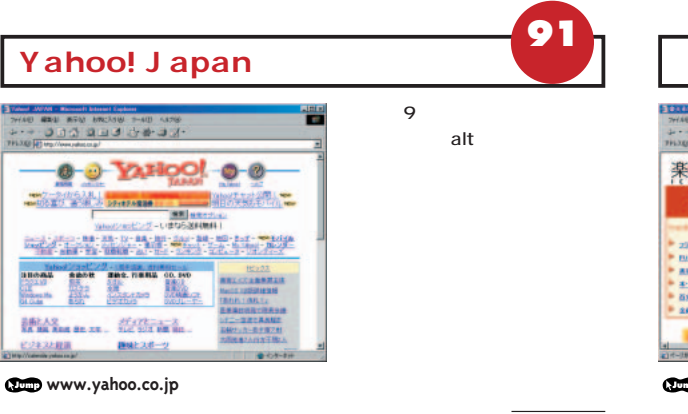

リーという大きなエリア分けも明解さを増している。

 $\sim$  1 $\sim$ 

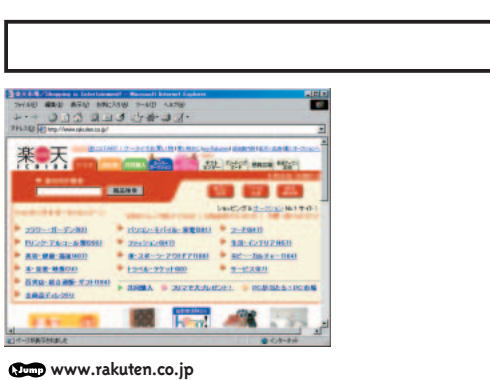

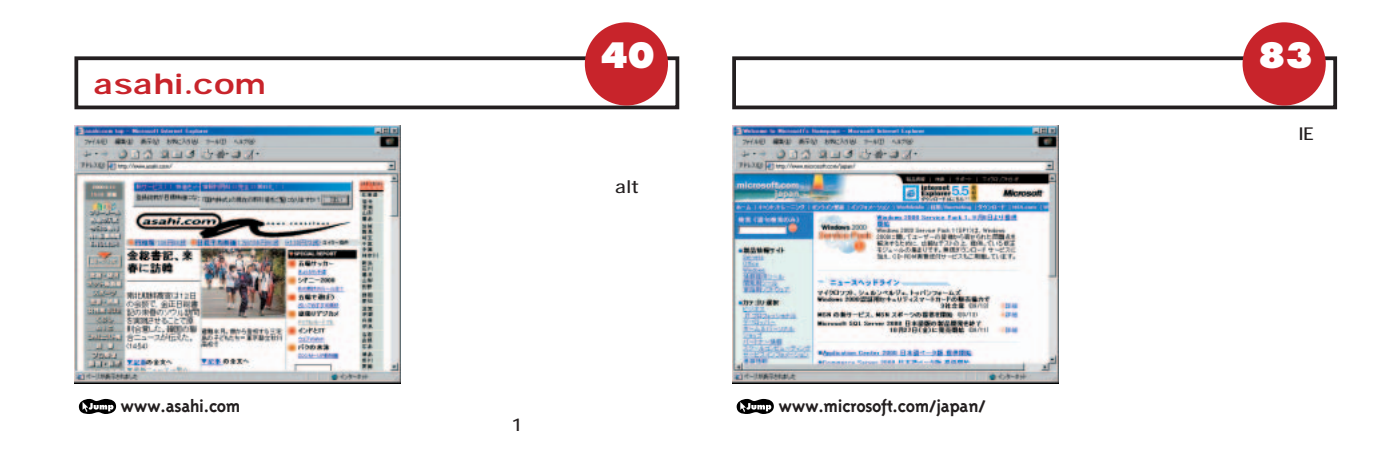

**88**

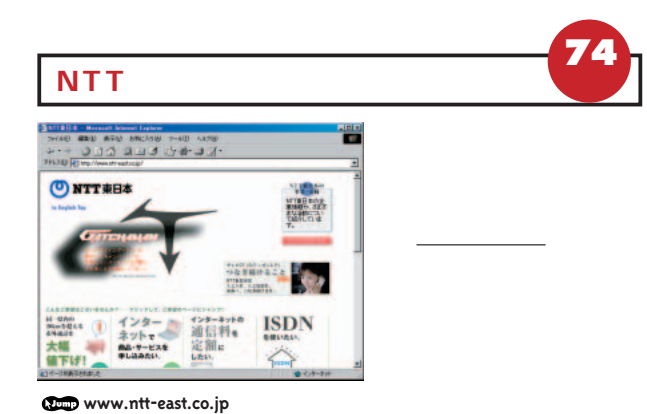

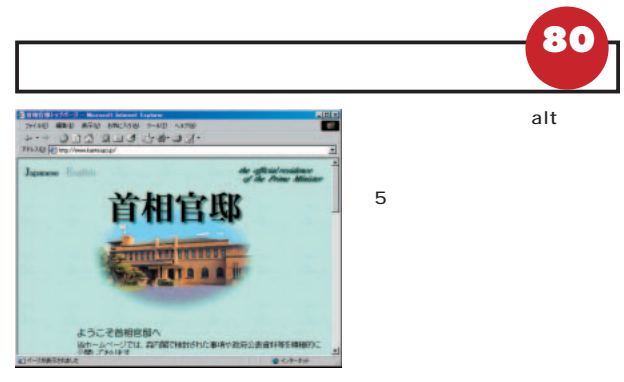

**www.kantei.go.jp**

English

**69** alt 豐 **COUNTY STRAIN SEARCH** ÷ - The mecom - ma rase<br>- アラーマン データ **Drive Your Dreams**  $\frac{1}{2}$   $\frac{1}{2}$  $\bullet$  and  $\bullet$  $\sum_{i=1}^{n} \frac{1}{n}$ MARTINIX **实验检测效率** *TOYOTA<br>INTERNET<br>DRIVE* statist (f. 1975)<br>Kristian (f. 1976)<br>Kristian (f. 1976)  $257276 -$ **NUMBER**  $\bullet$ -<br>第二章742条約公開経済方法の開発 **CONTRACTOR TAN AT EXCHANGEMENT**  $\bigcirc$  torona biskup 2010 12:37-25 **www.toyota.co.jp**

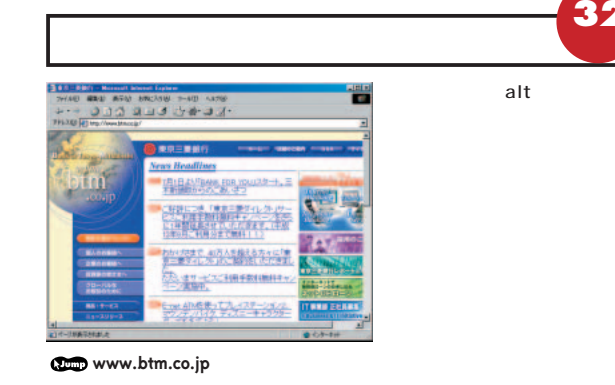

New

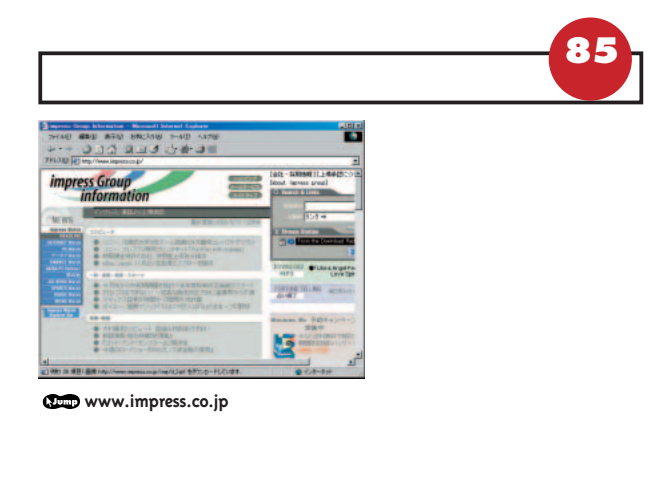

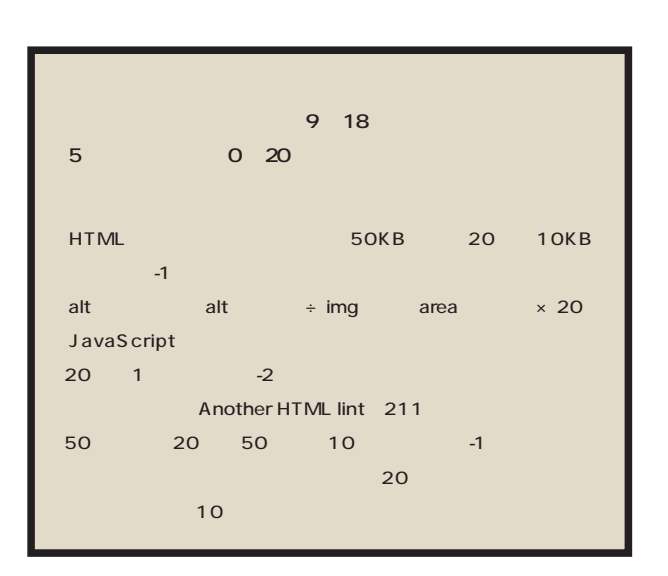

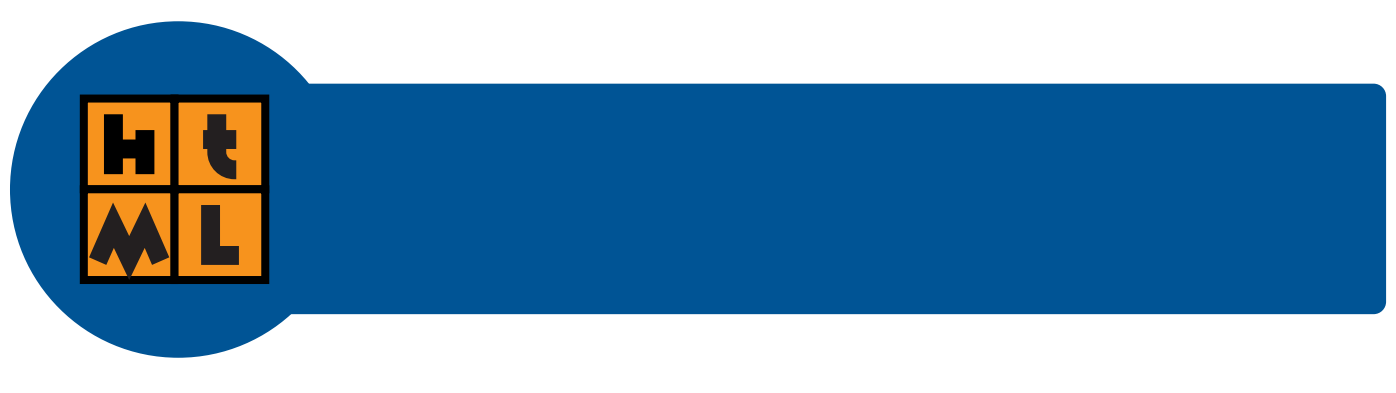

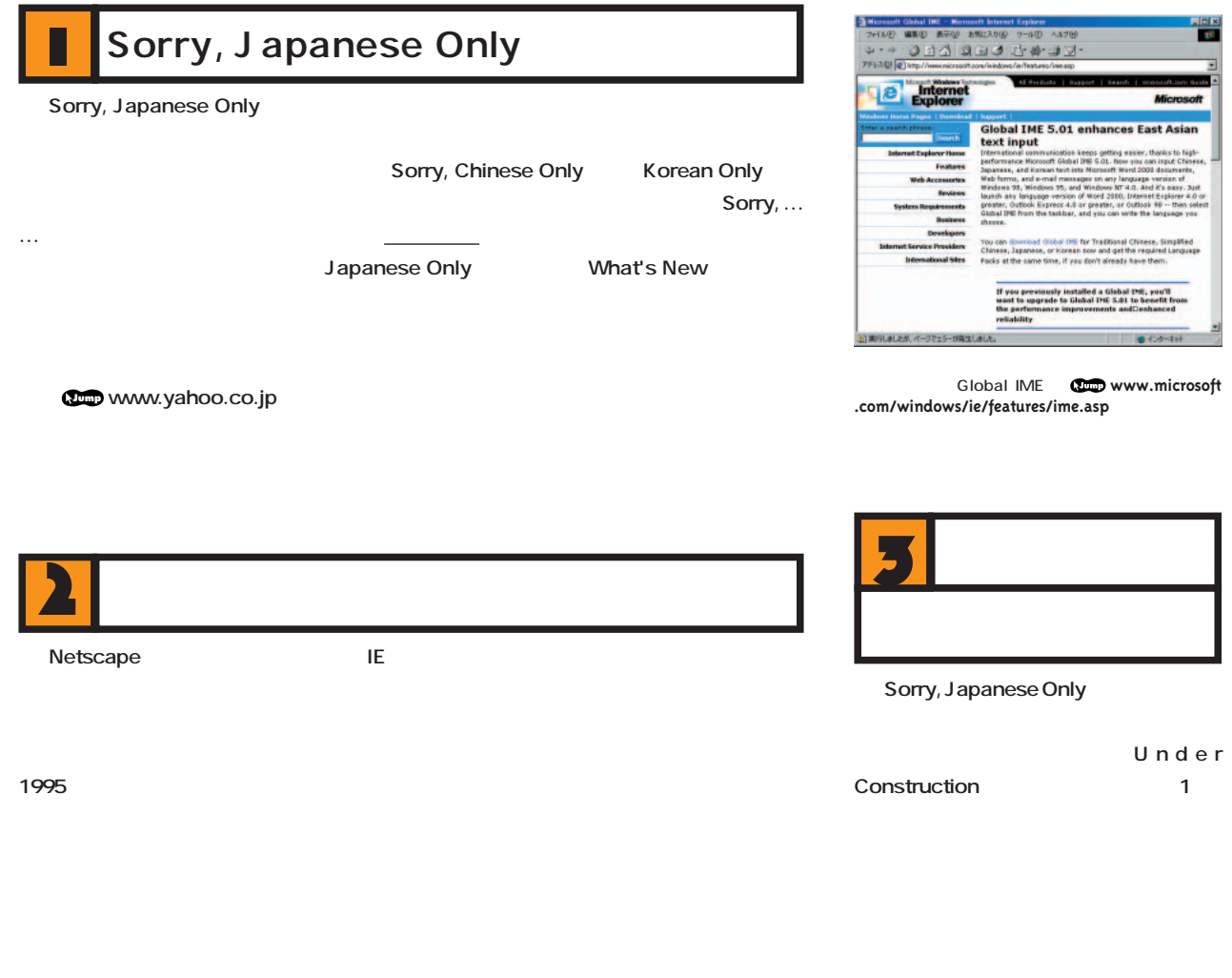

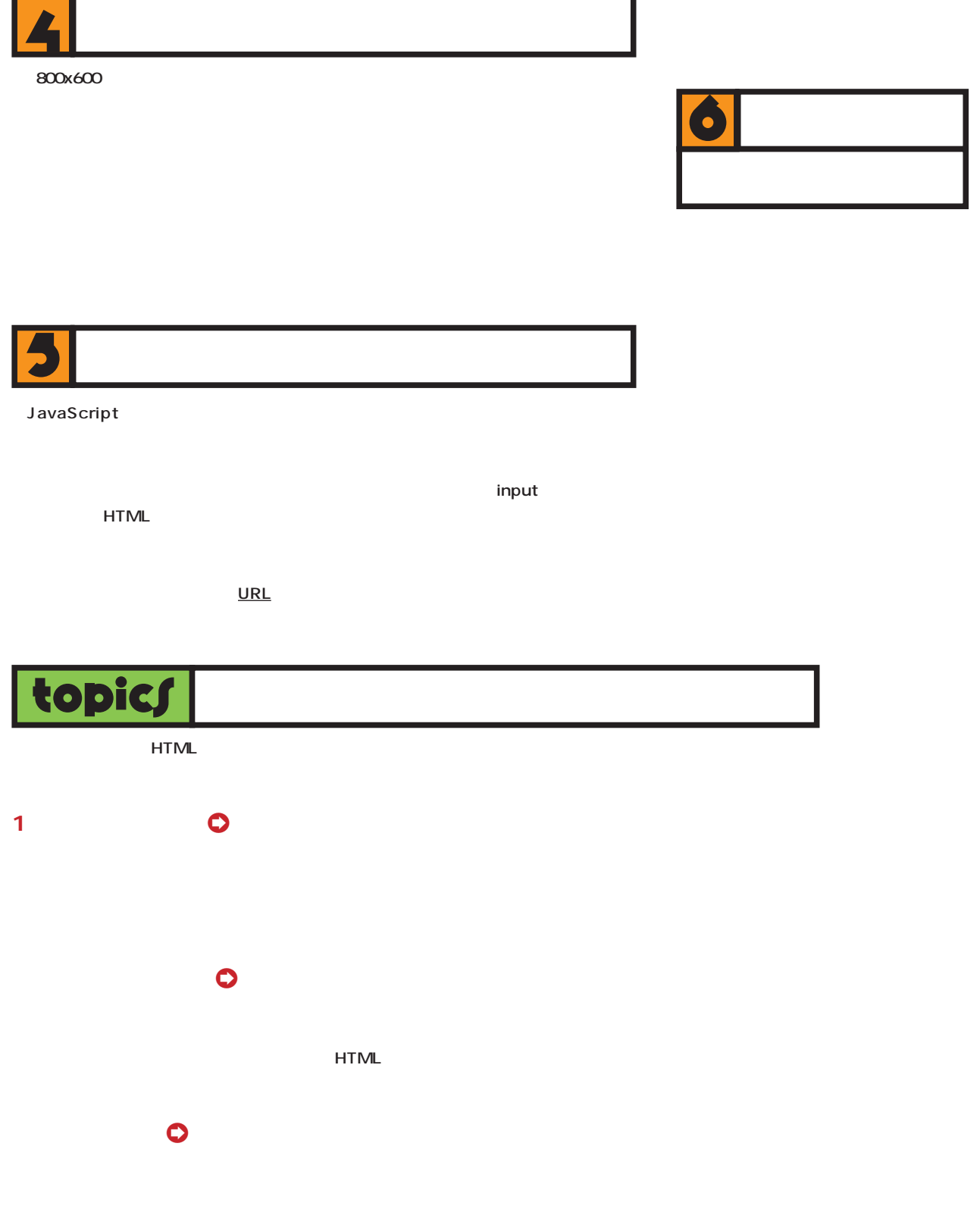

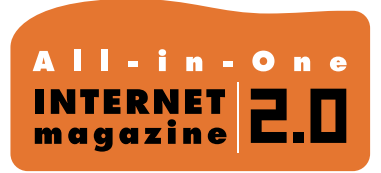

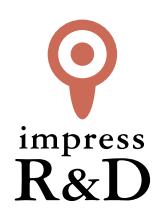

# 「インターネットマガジン バックナンバーアーカイブ] ご利用上の注意

この PDF ファイルは、株式会社インプレス R&D(株式会社インプレスから分割)が 1994 年~2006 年まで 発行した月刊誌『インターネットマガジン』の誌面を PDF 化し、「インターネットマガジン バックナンバー アーカイブ」として以下のウェブサイト「All-in-One INTERNET magazine 2.0」で公開しているものです。

### http://i.impressRD.jp/bn

このファイルをご利用いただくにあたり、下記の注意事項を必ずお読みください。

- ●記載されている内容(技術解説、URL、団体・企業名、商品名、価格、プレゼント募集、アンケートなど)は発行当 時のものです。
- ●収録されている内容は著作権法上の保護を受けています。著作権はそれぞれの記事の著作者(執筆者、写真 の撮影者、イラストの作成者、編集部など)が保持しています。
- ●著作者から許諾が得られなかった著作物は収録されていない場合があります。
- ●このファイルやその内容を改変したり、商用を目的として再利用することはできません。あくまで個人や企業の 非商用利用での閲覧、複製、送信に限られます。
- ●収録されている内容を何らかの媒体に引用としてご利用する際は、出典として媒体名および月号、該当ページ 番号、発行元(株式会社インプレス R&D)、コピーライトなどの情報をご明記ください。
- ●オリジナルの雑誌の発行時点では、株式会社インプレス R&D(当時は株式会社インプレス)と著作権者は内容 が正確なものであるように最大限に努めましたが、すべての情報が完全に正確であることは保証できません。こ のファイルの内容に起因する直接的および間接的な損害に対して、一切の責任を負いません。お客様個人の 責任においてご利用ください。

 このファイルに関するお問い合わせ先 株式会社インプレスR&D All-in-One INTERNET magazine 編集部

im-info@impress.co.jp

Copyright © 1994-2007 Impress R&D, an Impress Group company. All rights reserved.